## Package: jagshelper (via r-universe)

July 2, 2024

Type Package

Title Extracting and Visualizing Output from 'jagsUI'

Version 0.2.4

Date 2024-06-28

Author Matt Tyers [aut, cre]

Maintainer Matt Tyers <matttyersstat@gmail.com>

Description Tools are provided to streamline Bayesian analyses in 'JAGS' using the 'jagsUI' package. Included are functions for extracting output in simpler format, functions for streamlining assessment of convergence, and functions for producing summary plots of output. Also included is a function that provides a simple template for running 'JAGS' from 'R'. Referenced materials can be found at [<DOI:10.1214/ss/1177011136>](https://doi.org/10.1214/ss/1177011136).

License GPL-2

Encoding UTF-8

LazyData true

LazyDataCompression xz

RoxygenNote 7.3.1

**Depends** R  $(>= 3.5.0)$ 

Imports jagsUI, MASS

**Suggests** knitr, rmarkdown, test that  $(>= 3.0.0)$ 

Config/testthat/edition 3

URL <https://github.com/mbtyers/jagshelper>

BugReports <https://github.com/mbtyers/jagshelper/issues>

VignetteBuilder knitr

NeedsCompilation no

Repository CRAN

Date/Publication 2024-07-01 18:50:02 UTC

### Contents

## **Contents**

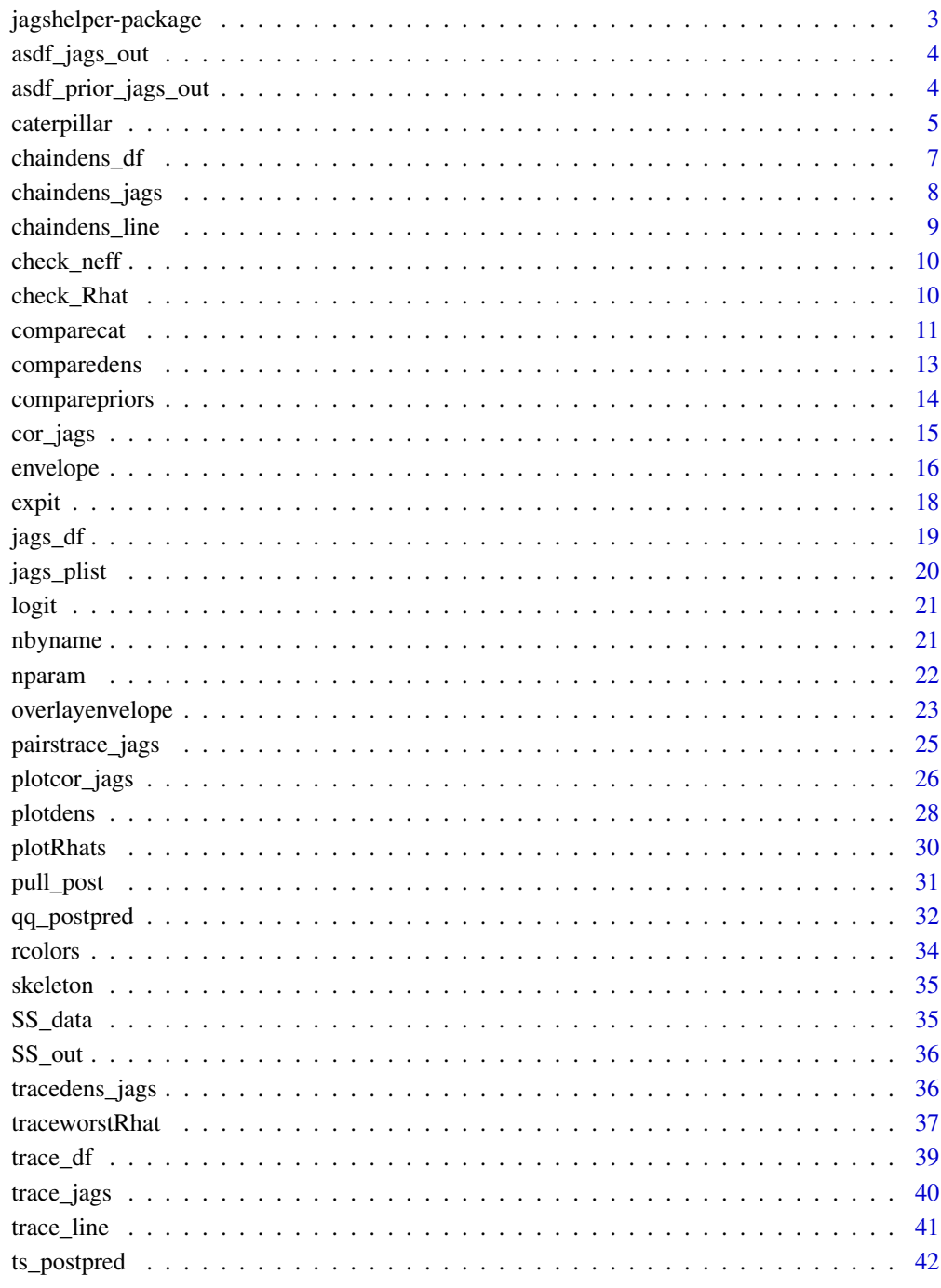

<span id="page-2-0"></span>jagshelper-package *Functions for Extracting and Visualizing Output from 'jagsUI'*

#### **Description**

Functions are provided to help run Bayesian analyses in JAGS using the 'jagsUI' package. Included are functions for extracting output in simpler format, functions for streamlining assessment of convergence, and functions for producing summary plots of output. Also included is a function that provides a simple template for running JAGS from R.

### Details

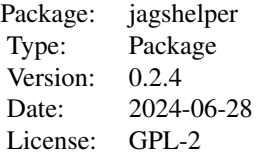

The jagshelper package is intended to extend and streamline Bayesian analysis using the 'jagsUI' package.

The [skeleton](#page-34-1) function prints a template JAGS model with associated R code to the console, which can easily be copied & pasted to an R script and modified as needed.

Functions are also provided for visually assessing model convergence. In particular, [tracedens\\_jags](#page-35-1) gives a relatively simple syntax for trace plots of a collection or subset of parameter nodes, and overlays by-chain kernel densities for visual assessment of marginal posterior shapes as well as overlap between MCMC chains. Another function that could be particularly useful to users is [plotRhats,](#page-29-1) which gives a visual representation of the values of the Gelman-Rubin convergence diagnostic Rhat (or alternately effective sample size n.eff) for all saved parameters. This may be particularly useful in the case where a model has many saved parameters. Additionally, function [traceworstRhat](#page-36-1) is a wrapper for [tracedens\\_jags,](#page-35-1) but only produces trace plots for the parameter nodes with the worst (largest) values of Rhat or n.eff. Functions [qq\\_postpred](#page-31-1) and [ts\\_postpred](#page-41-1) provide some posterior predictive checks of a vector of data and corresponding vector (matrix, in output form) of posterior predictive samples.

Functions are also provided for visualizing posterior densities; in particular, the case of a vector of parameter nodes (one-dimensional in the JAGS model, giving a two-dimensional matrix of MCMC iterations). Notably, the [envelope](#page-15-1) function is intended for a sequence of nodes (as in a time series), and the [caterpillar](#page-4-1) function is intended for cases in which order may not matter (as in a collection of random effects).

Wrapper functions are also given for overlay of multiple such plots, as [overlayenvelope](#page-22-1) and [com](#page-10-1)[parecat,](#page-10-1) and [comparedens](#page-12-1) giving plots as vertically-oriented left- and right-facing kernel densities.

### Author(s)

Matt Tyers

Maintainer: Matt Tyers <matttyersstat@gmail.com>

asdf\_jags\_out *Example data: asdf jags out*

### Description

A simple model, equivalent to that produced by the output produced by \link{skeleton}.

### Usage

asdf\_jags\_out

### Format

An object of class jagsUI of length 24.

asdf\_prior\_jags\_out *Example data: asdf prior jags out*

### Description

A simple model, equivalent to that produced by the output produced by \link{skeleton}, with the addition of prior samples for all parameters.

### Usage

asdf\_prior\_jags\_out

#### Format

An object of class jagsUI of length 24.

<span id="page-3-0"></span>

<span id="page-4-1"></span><span id="page-4-0"></span>

Caterpillar plot of the posterior densities of a vector of parameter nodes, in which the sequential order of nodes might not be important, such as vector of random effects.

This produces a set of overlayed interval bars (default values are 50 percent and 95 percent), with overlayed median markings, for each of a vector of parameter nodes.

#### Usage

```
caterpillar(
  df,
 p = NULL,x = NA,
  row = NULL,column = NULL,
  median = TRUE,mean = FALSE,ci = c(0.5, 0.95),
  1wd = 1,
  col = 4,
  add = FALSE,xlab = ",
 ylab = "",
 main = NULL,
 ylim = NULL,
  xax = NA,
  transform = c("none", "exp", "expit"),
 medlwd = lwd,medwd = 1,
  ...
\mathcal{L}
```
#### Arguments

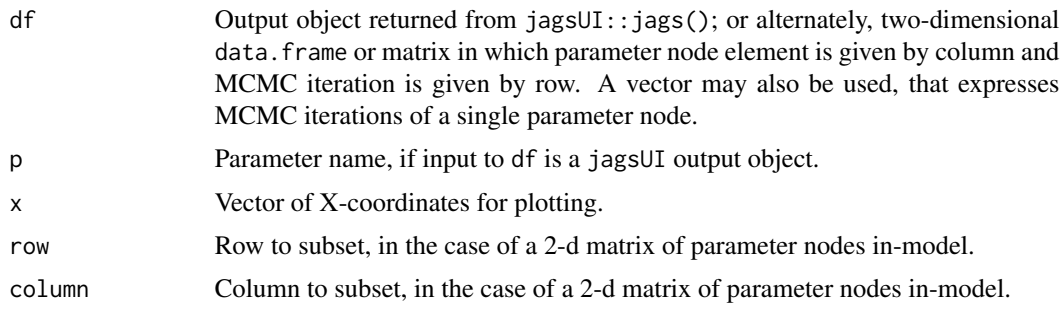

```
6 caterpillar
```
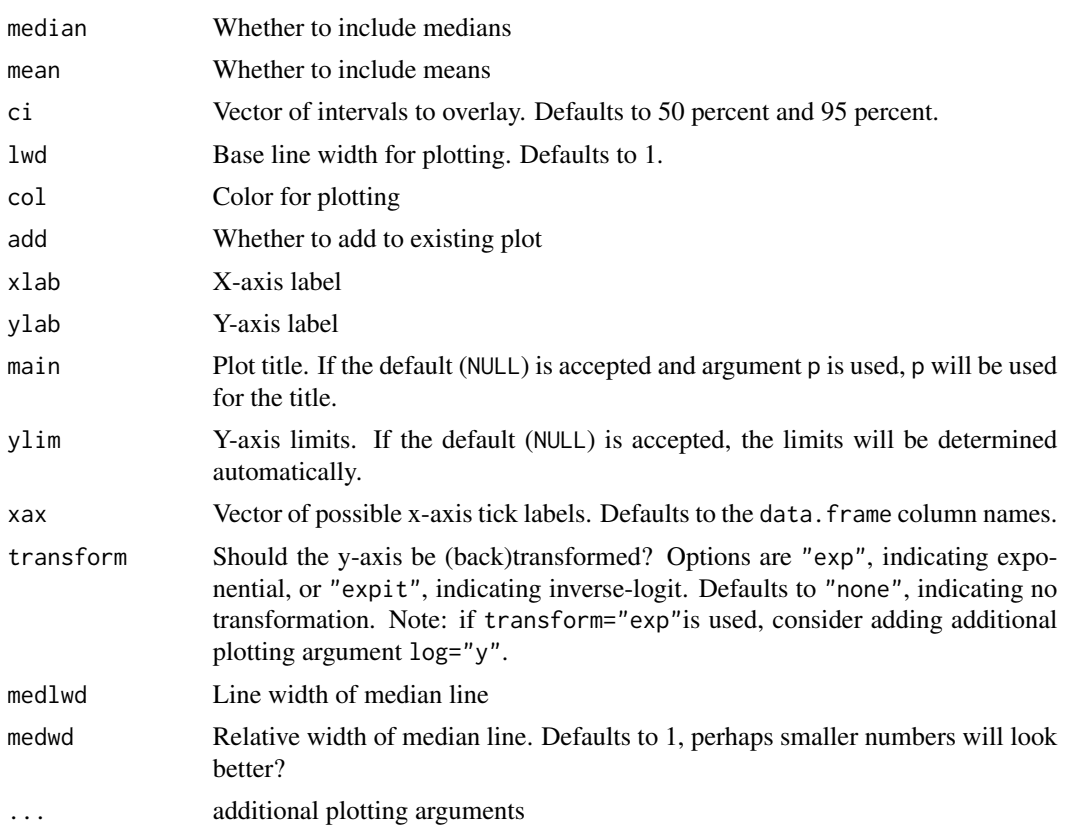

#### Value

NULL

### Author(s)

Matt Tyers

### See Also

[envelope](#page-15-1)

### Examples

```
## usage with input data.frame
a <- jags_df(asdf_jags_out, p="a")
caterpillar(a)
caterpillar(a, ci=seq(.1,.9,by=.1))
caterpillar(a, lwd=2)
caterpillar(a, xax=c("effect 1", "effect 2", "effect 3"))
```
## usage with input as jagsUI object

#### <span id="page-6-0"></span>chaindens\_df 7

```
caterpillar(asdf_jags_out, p="a")
caterpillar(SS_out, p="rate")
## usage with a 2-d parameter matrix
caterpillar(SS_out, p="cycle_s", column=1)
caterpillar(SS_out, p="cycle_s", column=2)
## usage with an exponential transformation
caterpillar(SS_out, p="trend", transform="exp", ylab="exp transform")
caterpillar(SS_out, p="trend", transform="exp", ylab="exp transform", log="y")
caterpillar(SS_out, p="trend", transform="expit", ylab="expit (inv logit) transform")
```
<span id="page-6-1"></span>chaindens\_df *By-chain kernel density of each column of a* data.frame*.*

#### Description

By-chain kernel density plot of each column of a posterior data.frame.

#### Usage

chaindens\_df(df, nline, parmfrow = NULL, ...)

#### Arguments

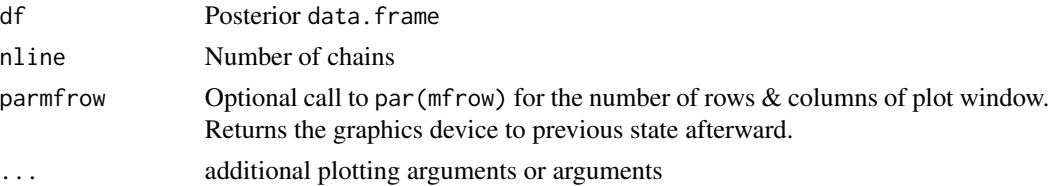

#### Value

NULL

#### Author(s)

Matt Tyers

#### See Also

[tracedens\\_jags,](#page-35-1) [trace\\_jags,](#page-39-1) [trace\\_line](#page-40-1)

#### Examples

a <- jags\_df(asdf\_jags\_out, p="a")

```
chaindens_df(a, nline=3, parmfrow=c(3,1))
```
<span id="page-7-1"></span><span id="page-7-0"></span>

By-chain kernel densities of a whole jagsUI object, or optional subset of parameter nodes.

#### Usage

```
chaindens_jags(x, p = NULL, exact = FALSE, parmfrow = NULL, 1wd = 1, ...)
```
### Arguments

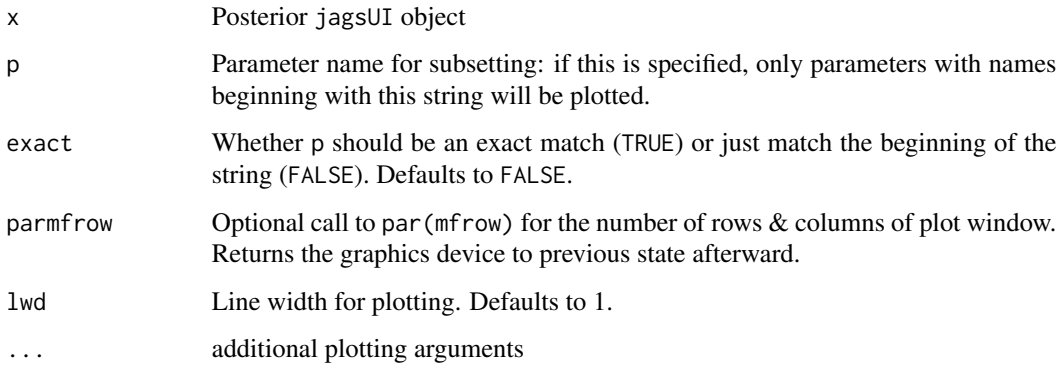

### Value

NULL

#### Author(s)

Matt Tyers

### See Also

[tracedens\\_jags,](#page-35-1) [trace\\_jags,](#page-39-1) [chaindens\\_line,](#page-8-1) [chaindens\\_df](#page-6-1)

```
chaindens_jags(asdf_jags_out, parmfrow=c(4,2))
chaindens_jags(x=asdf_jags_out, p="a", parmfrow=c(3,1))
```
<span id="page-8-1"></span><span id="page-8-0"></span>chaindens\_line *Simple by-chain kernel density plot*

### Description

By-chain kernel density plot of a single parameter node.

### Usage

```
chaindens_line(x, nline, lwd = 1, main = ", ...)
```
### Arguments

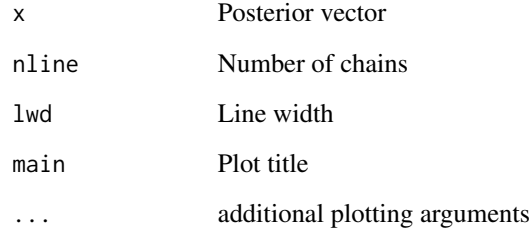

### Value

NULL

### Author(s)

Matt Tyers

### See Also

[tracedens\\_jags,](#page-35-1) [chaindens\\_jags,](#page-7-1) [chaindens\\_df](#page-6-1)

### Examples

b1 <- jags\_df(asdf\_jags\_out, p="b1") chaindens\_line(b1, nline=3, main="b1")

<span id="page-9-2"></span><span id="page-9-0"></span>

Returns the mean number of n.eff values (by each parameter) that are greater than a specified threshold criterion.

n.eff is calculated within 'JAGS', and may be interpreted as a crude measure of effective sample size for a given parameter node.

#### Usage

 $check\_neff(x, thresh = 500)$ 

#### Arguments

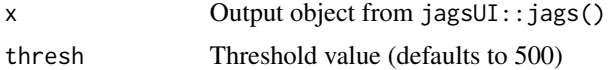

### Value

Numeric (named) giving the proportion of n.eff values above the given threshold.

#### Author(s)

Matt Tyers

#### See Also

[check\\_Rhat,](#page-9-1) [traceworstRhat,](#page-36-1) [plotRhats,](#page-29-1) [qq\\_postpred,](#page-31-1) [ts\\_postpred](#page-41-1)

### Examples

check\_neff(SS\_out)

<span id="page-9-1"></span>check\_Rhat *Quick summary of Rhat values by parameter name*

#### Description

Returns the mean number of Rhat values for each parameter (by each parameter) that are less than a specified threshold criterion.

Rhat (Gelman-Rubin Convergence Diagnostic, or Potential Scale Reduction Factor) is calculated within 'JAGS', and is commonly used as a measure of convergence for a given parameter node. Values close to 1 are seen as evidence of adequate convergence.

### <span id="page-10-0"></span>comparecat 11

#### Usage

 $check_Rhat(x, thresh = 1.1)$ 

### Arguments

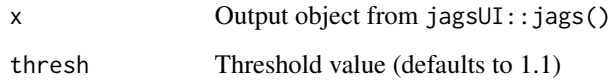

#### Value

Numeric (named) giving the proportion of Rhat values below the given threshold.

#### Author(s)

Matt Tyers

### References

Gelman, A., & Rubin, D. B. (1992). Inference from Iterative Simulation Using Multiple Sequences. *Statistical Science, 7*(4), 457–472. http://www.jstor.org/stable/2246093

### See Also

[check\\_neff,](#page-9-2) [traceworstRhat,](#page-36-1) [plotRhats,](#page-29-1) [qq\\_postpred,](#page-31-1) [ts\\_postpred](#page-41-1)

### Examples

check\_Rhat(SS\_out)

<span id="page-10-1"></span>comparecat *Compare Caterpillar Plots*

#### Description

Interleaved caterpillar plots for all parameters (or a specified subset) from a list of jagsUI output objects or data.frames. The intent of this function is easy comparison of inferences from multiple comparable models.

Here a [caterpillar](#page-4-1) plot is defined as a set of overlayed interval bars (default values are 50 percent and 95 percent), with overlayed median markings, for each of a vector of parameter nodes.

### Usage

```
comparecat(
  x,
  p = NULL,ci = c(0.5, 0.95),
  ylim = NULL,col = NULL,xlab = ",
  ylab = ",
  transform = c("none", "exp", "expit"),
  ...
\mathcal{L}
```
### Arguments

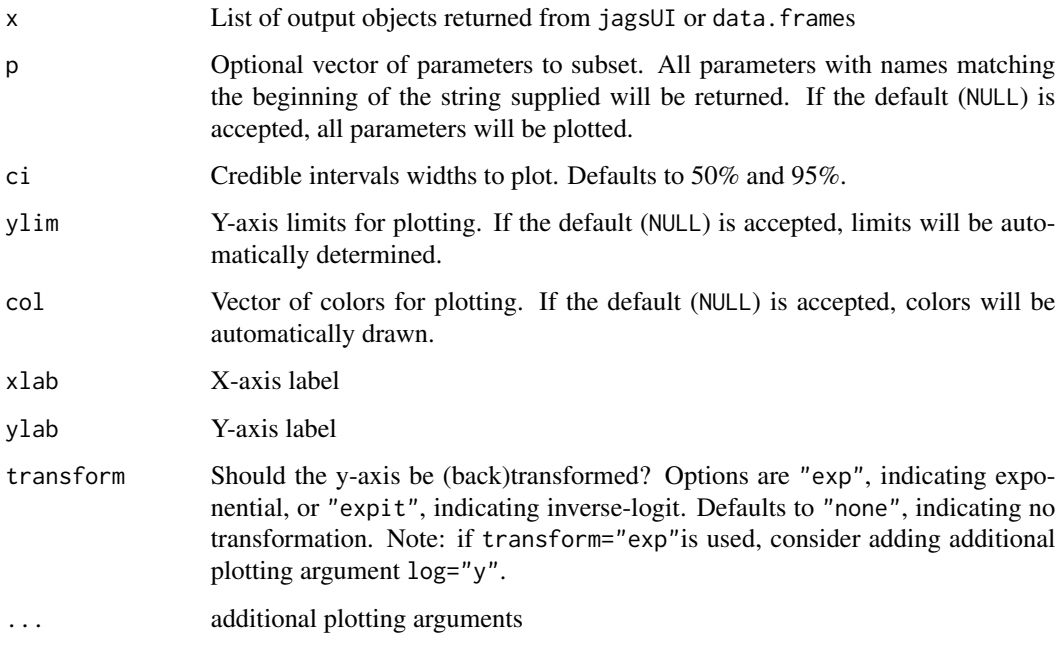

### Value

NULL

### Author(s)

Matt Tyers

### See Also

[caterpillar,](#page-4-1) [comparedens,](#page-12-1) [comparepriors](#page-13-1)

<span id="page-11-0"></span>

### <span id="page-12-0"></span>comparedens 13

### Examples

```
## This is the same output object three times, but shows functionality.
comparecat(x=list(asdf_jags_out, asdf_jags_out, asdf_jags_out),
           p=c("a","b","sig"))
## Transformed
comparecat(x=list(asdf_jags_out, asdf_jags_out, asdf_jags_out),
           p=c("sig"), transform="exp")
comparecat(x=list(asdf_jags_out, asdf_jags_out, asdf_jags_out),
           p=c("sig"), transform="exp", log="y")
```
<span id="page-12-1"></span>comparedens *Compare Density*

#### Description

Side-by-side kernel density plots for all parameters (or a specified subset) from two jagsUI output objects or data.frames. The intent of this function is easy comparison of inferences from two comparable models.

Kernel densities are plotted vertically, either left- or right-facing. Parameters with the same name are plotted facing one another.

#### Usage

```
comparedens(
 x1,
 x2,
 p = NULL,minCI = 0.99,
 ylim = NULL,
  legendnames = NULL,
  legendpos = "topleft",
  col = c(4, 2),
  ...
)
```
#### Arguments

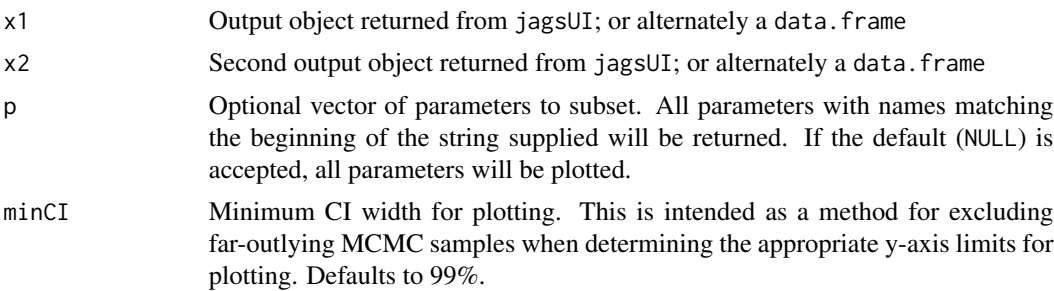

<span id="page-13-0"></span>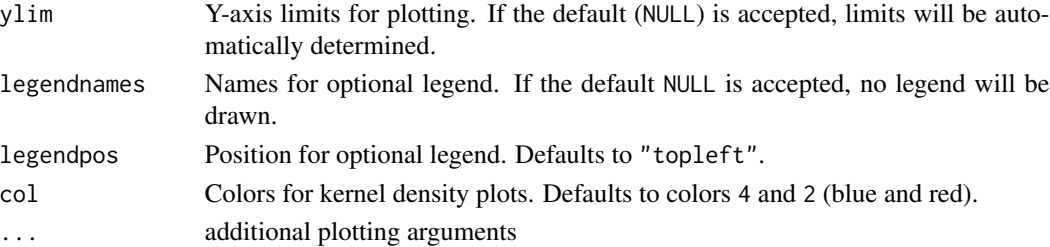

### Value

NULL

### Author(s)

Matt Tyers

### See Also

[comparecat,](#page-10-1) [comparepriors](#page-13-1)

### Examples

```
## This is the same output object twice, but shows functionality.
comparedens(x1=asdf_jags_out, x2=asdf_jags_out, p=c("a","b","sig"),
            legendnames=c("Model 1", "Model 2"))
```
<span id="page-13-1"></span>comparepriors *Compare Priors*

#### Description

Side-by-side kernel density plots for all parameters with parameter names ending in "\_prior", and corresponding parameters without. It should be noted that these parameters must be specified in JAGS as well as the corresponding parameters, and this is left to the user.

This function is a wrapper of [comparedens.](#page-12-1)

Kernel densities are plotted vertically, either left- or right-facing. Parameters with the same name are plotted facing one another.

#### Usage

```
comparepriors(x, parmfrow = NULL, ...)
```
### Arguments

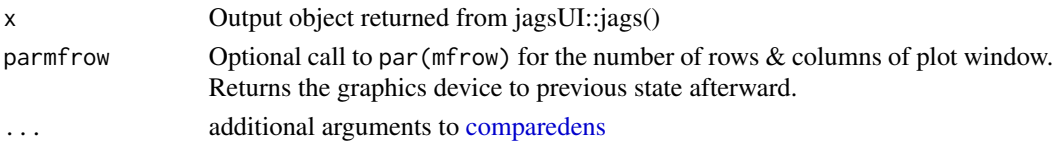

<span id="page-14-0"></span>cor\_jags 15

### Value

NULL

#### Author(s)

Matt Tyers

### See Also

[comparecat,](#page-10-1) [comparedens,](#page-12-1) [plotdens](#page-27-1)

#### Examples

```
## a look at what parameters exist in the input object
nbyname(asdf_prior_jags_out)
```

```
## then, showing the function usage
comparepriors(asdf_prior_jags_out, parmfrow=c(2, 3))
```
<span id="page-14-1"></span>cor\_jags *Correlation matrix from a JAGS object*

### Description

Computes a correlation matrix of all MCMC samples from an object returned by 'jagsUI', or an optional subset of parameter nodes.

### Usage

 $cor\_{jags}(x, p = NULL, exact = FALSE)$ 

#### Arguments

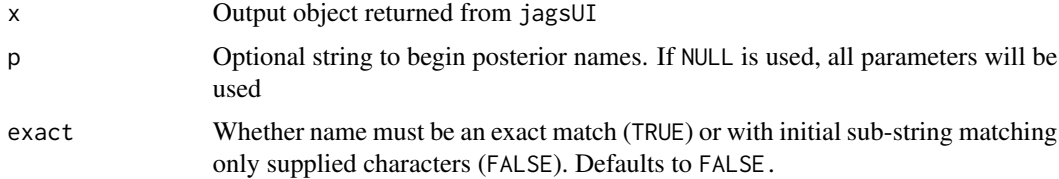

### Value

A 2-dimensional correlation matrix (n X n, where n is the number of parameter nodes)

### Author(s)

Matt Tyers

16 envelope and the set of the set of the set of the set of the set of the set of the set of the set of the set of the set of the set of the set of the set of the set of the set of the set of the set of the set of the set

### See Also

[plotcor\\_jags](#page-25-1)

#### Examples

cor\_jags(asdf\_jags\_out)

<span id="page-15-1"></span>envelope *Envelope plot*

### Description

Envelope plot of the posterior densities of a vector of parameter nodes, in which the sequential order of nodes is important, such as a time series.

This produces a plot of overlayed shaded strips, each corresponding to a given interval width (defaults to 50 percent and 95 percent), with an overlayed median line.

#### Usage

```
envelope(
 df,
 p = NULL,x = NA,
 row = NULL,column = NULL,
 median = TRUE,
 ci = c(0.5, 0.95),
  col = 4,
  add = FALSE,
  dark = 0.3,
  outline = FALSE,
  xlab = ",
 ylab = ",
 main = NULL,
 ylim = NULL,
  transform = c("none", "exp", "expit"),
  ...
)
```
### Arguments

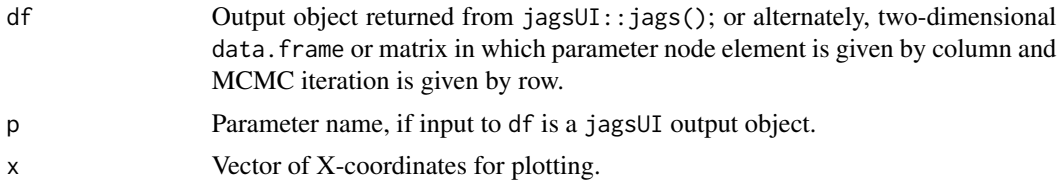

<span id="page-15-0"></span>

#### <span id="page-16-0"></span>envelope to the set of the set of the set of the set of the set of the set of the set of the set of the set of the set of the set of the set of the set of the set of the set of the set of the set of the set of the set of t

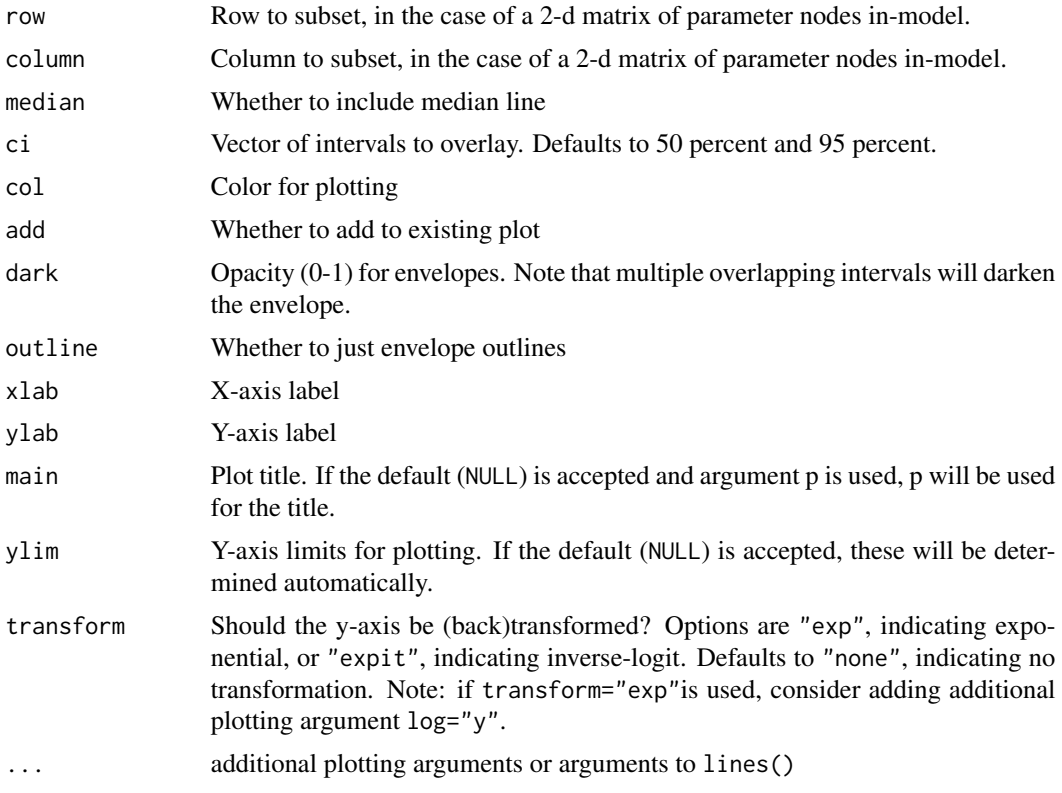

### Value

NULL

### Author(s)

Matt Tyers

### See Also

[overlayenvelope,](#page-22-1) [caterpillar](#page-4-1)

### Examples

```
## usage with input data.frame
trend <- jags_df(SS_out, p="trend")
envelope(trend, x=SS_data$x)
```
## usage with jagsUI object envelope(SS\_out, p="trend")

```
## usage with 2-d jagsUI object
envelope(SS_out, p="cycle_s", column=1, main="cycle")
envelope(SS_out, p="cycle_s", column=2, col=2, add=TRUE) ## overlay
```

```
## scale transformation
envelope(SS_out, p="trend", transform="exp", ylab="exp transform")
envelope(SS_out, p="trend", transform="exp", ylab="exp transform", log="y")
```
### <span id="page-17-1"></span>expit *Expit, or inverse logit*

### Description

Inverse logit, where logit is defined as  $log(x/(1-x))$ .

Expit (inverse logit) is defined as  $exp(x)/(1+exp(x))$ .

### Usage

expit(x)

### Arguments

x Numeric vector

### Value

Numeric vector

### Author(s)

Matt Tyers

#### See Also

[logit](#page-20-1)

### Examples

expit(0)

<span id="page-18-1"></span><span id="page-18-0"></span>

Extracts the posterior samples from jagsUI output in the form of a data.frame. This simpler construction has a few benefits: operations may be more straightforward, and posterior objects will be smaller files and can be written to an external table or .csv, etc.

### Usage

 $jags_d f(x, p = NULL, exact = FALSE)$ 

### Arguments

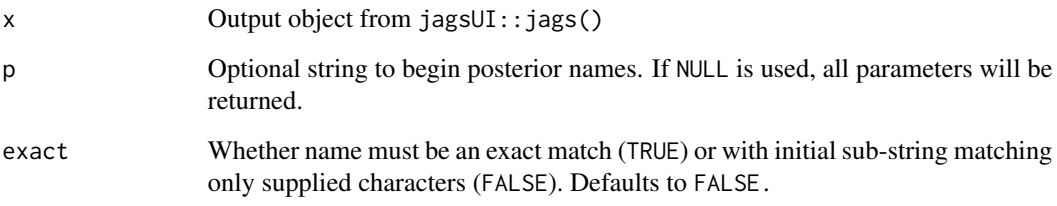

### Value

A data.frame with a column associated with each parameter and a row associated with each MCMC iteration.

#### Author(s)

Matt Tyers

### See Also

[pull\\_post](#page-30-1)

### Examples

out\_df <- jags\_df(asdf\_jags\_out)

<span id="page-19-0"></span>jags\_plist *Plist*

### Description

Extracts a list of matrices, one for each saved parameter node. Each list element will be all posterior samples from that parameter node, arranged in a matrix with a column associated with each MCMC chain and a row for each MCMC iteration.

### Usage

 $jags\_plist(x, p = NULL, exact = FALSE)$ 

### Arguments

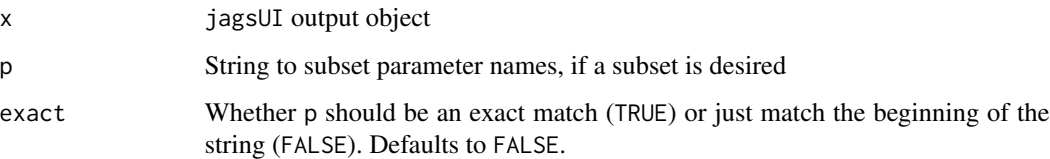

### Value

A list with an element associated with each parameter. Each element will be a matrix with a column associated with each MCMC chain and a row for each MCMC iteration.

### Note

It is unlikely that a user will need this function; it is included primarily as a helper function used by other functions in this package.

#### Author(s)

Matt Tyers

```
out_plist <- jags_plist(asdf_jags_out)
str(out_plist)
a_plist <- jags_plist(asdf_jags_out, p=c("a","sig_a"))
str(a_plist)
```
<span id="page-20-1"></span><span id="page-20-0"></span>logit *Logit*

### Description

Logit  $log(x/(1-x))$ 

### Usage

logit(x)

### Arguments

x Numeric vector

### Value

Numeric vector

#### Author(s)

Matt Tyers

### See Also

[expit](#page-17-1)

### Examples

logit(0.5)

<span id="page-20-2"></span>nbyname *Number of parameter nodes by parameter name*

#### Description

Returns a list of the numbers of parameter nodes saved in jagsUI output, by parameter name. As a default, what is returned for each list element is a vector of the array dimensions within the JAGS model (that is, excluding the dimension associated with the number of MCMC samples for each parameter node), or alternately, just the total number of parameter nodes.

#### Usage

 $nbyname(x, justtotal = FALSE)$ 

### <span id="page-21-0"></span>Arguments

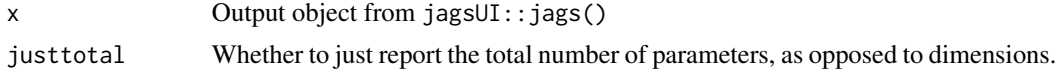

### Value

A list with an element associated with each parameter. Each element can be interpreted as the vector length or array dimension associated with the given parameter.

#### Author(s)

Matt Tyers

### See Also

[nparam](#page-21-1)

### Examples

head(jags\_df(asdf\_jags\_out))

```
nbyname(asdf_jags_out)
```
nparam(SS\_out) nbyname(SS\_out)

<span id="page-21-1"></span>nparam *Number of parameters*

### Description

Total number of individual parameter nodes saved in jagsUI output.

#### Usage

nparam(x)

#### Arguments

x Output object from jagsUI::jags()

#### Value

A single numeric value giving the number of parameter nodes.

### Author(s)

Matt Tyers

### <span id="page-22-0"></span>overlayenvelope 23

#### See Also

[nbyname](#page-20-2)

### Examples

```
head(jags_df(asdf_jags_out))
```
nparam(asdf\_jags\_out)

<span id="page-22-1"></span>overlayenvelope *Overlay envelope plots*

### Description

Overlays multiple envelope plots of posterior data.frames, or outputs returned from jagsUI. This would be best suited to a set of posterior data.frames or 2-d matrices representing sequential vectors of parameter nodes.

Here a single [envelope](#page-15-1) plot is defined as a set of overlayed shaded strips, each corresponding to a given interval width (defaults to 50 percent and 95 percent), with an overlayed median line.

#### Usage

```
overlayenvelope(
  df,
 p = NULL,x = NA,
  row = NULL,
 column = NULL,
 median = TRUE,ci = c(0.5, 0.95),
  col = NULL,add = FALSE,
 dark = 0.3,
 outline = FALSE,
  xlab = "",
 ylab = "",
 main = NULL,ylim = NULL,
  legend = TRUE,
  legendnames = NULL,
  legendpos = "topleft",
  transform = c("none", "exp", "expit"),
  ...
\mathcal{L}
```
### <span id="page-23-0"></span>Arguments

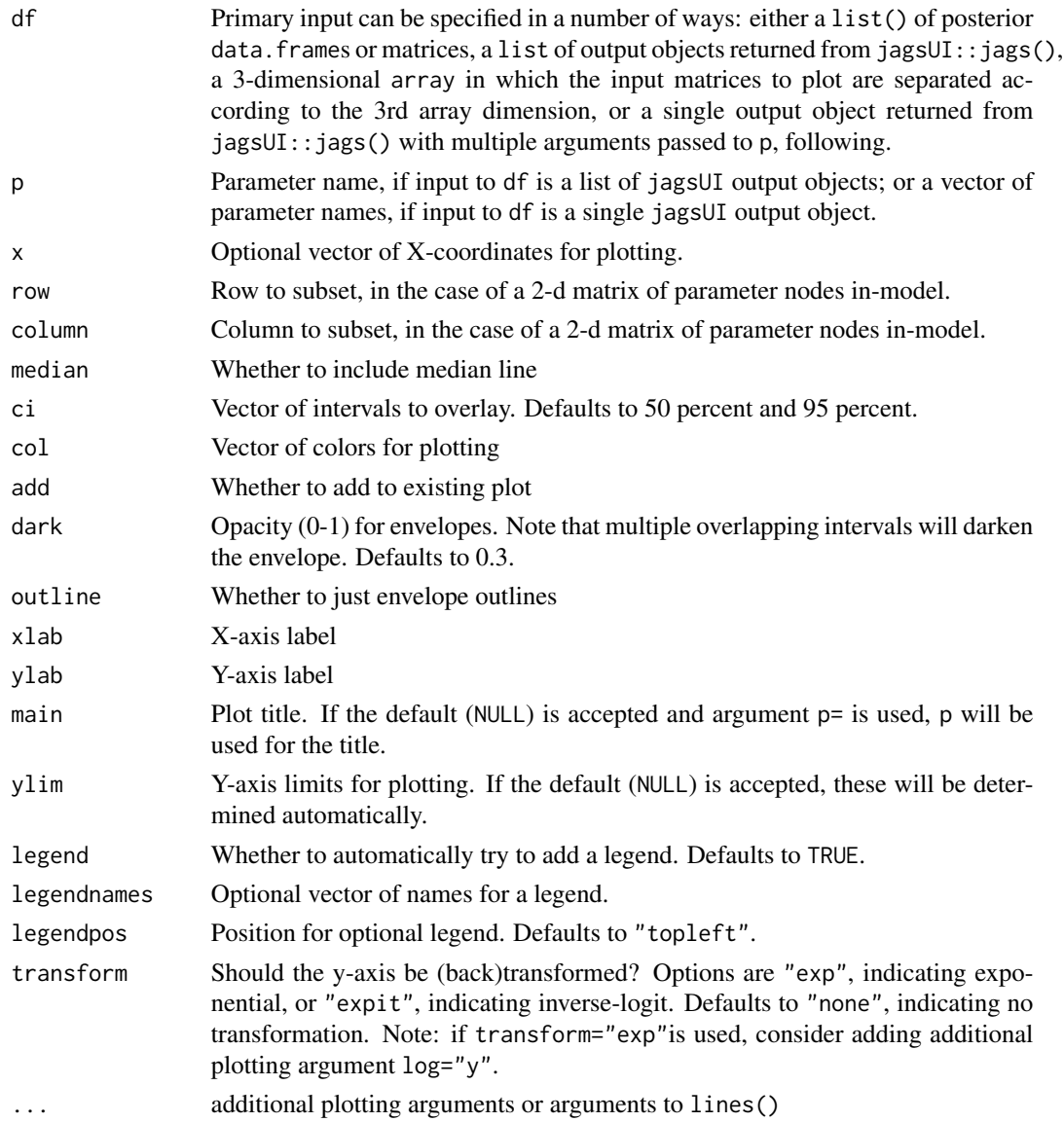

### Value

NULL

### Author(s)

Matt Tyers

### See Also

[envelope](#page-15-1)

### <span id="page-24-0"></span>pairstrace\_jags 25

#### Examples

```
## usage with list of input data.frames
overlayenvelope(df=list(SS_out$sims.list$cycle_s[,,1],
                            SS_out$sims.list$cycle_s[,,2]))
## usage with a 3-d input array
overlayenvelope(df=SS_out$sims.list$cycle_s)
## usage with a jagsUI output object and parameter name (2-d parameter)
overlayenvelope(df=SS_out, p="cycle_s")
## usage with a single jagsUI output object and multiple parameters
overlayenvelope(df=SS_out, p=c("trend","rate"))
## exponential transformation
overlayenvelope(df=SS_out, p="cycle_s", transform="exp",
               ylab="exp transform")
overlayenvelope(df=SS_out, p="cycle_s", transform="exp",
               ylab="exp transform", log="y")
```
<span id="page-24-1"></span>pairstrace\_jags *Pairs trace plot*

### Description

Two-dimensional trace plots (or alternately, scatter plots or contour plots) of each possible pair of parameters from a possible subset. May be useful in assessing correlation between parameter nodes, or problematic posterior surfaces.

#### Usage

```
pairstrace_jags(
  x,
 p = NULL,points = FALSE,
  contour = FALSE,
  1wd = 1,
  alpha = 0.2,
  parmfrow = NULL,
  ...
)
```
#### Arguments

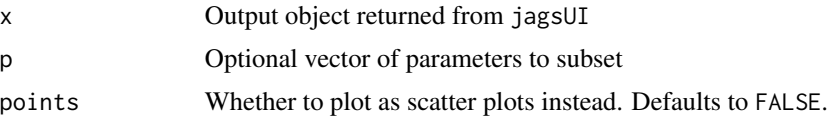

<span id="page-25-0"></span>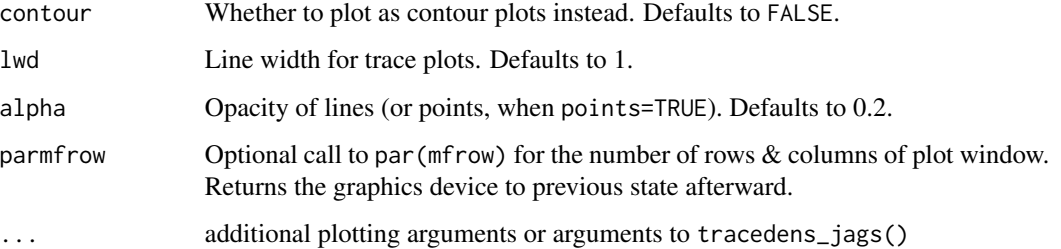

### Value

NULL

#### Author(s)

Matt Tyers

### See Also

[tracedens\\_jags](#page-35-1)

#### Examples

```
pairstrace_jags(SS_out, p="sig", parmfrow=c(2,3), lwd=2)
pairstrace_jags(SS_out, p="sig", parmfrow=c(2,3), points=TRUE)
pairstrace_jags(SS_out, p="sig", parmfrow=c(2,3), contour=TRUE)
pairstrace_jags(asdf_jags_out, parmfrow=c(3,3))
pairstrace_jags(asdf_jags_out, parmfrow=c(3,3), points=TRUE)
pairstrace_jags(asdf_jags_out, parmfrow=c(3,3), contour=TRUE)
```
<span id="page-25-1"></span>

plotcor\_jags *Plot a correlation matrix from a JAGS object*

#### Description

Plots a correlation matrix of all MCMC samples from an object returned by 'jagsUI', or an optional subset of parameter nodes. Correlation is plotted as shades of red (positive) or blue (negative).

In the case of vectors or arrays of nodes for each parameter name, a single axis tick will be used for all nodes with a single name. This has the effect of giving greater visual weight to single parameters, and reducing plot clutter.

Values of correlation are overlayed for all parameters with few nodes, with character size scaled according to the absolute correlation.

<span id="page-26-0"></span>plotcor\_jags 27

### Usage

```
plotcor_jags(
  x,
  p = NULL,exact = FALSE,
  mincor = \theta,
  maxn = 4,
  maxcex = 1,
  legend = TRUE,
  ...
\mathcal{L}
```
### Arguments

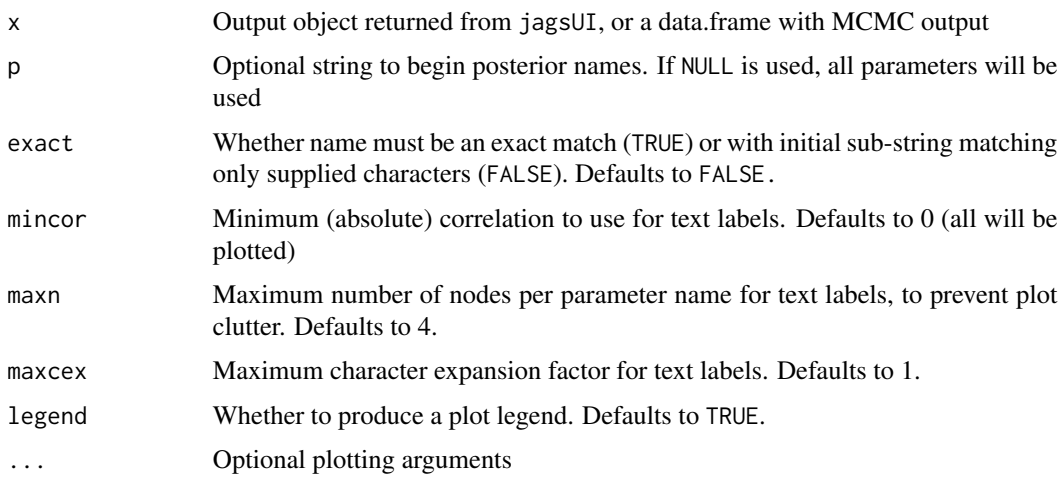

### Value

NULL

### Author(s)

Matt Tyers

### See Also

[cor\\_jags](#page-14-1)

```
plotcor_jags(asdf_jags_out, maxcex=0.7)
```

```
plotcor_jags(SS_out, p=c("trend","rate","sig"))
```
<span id="page-27-1"></span><span id="page-27-0"></span>

Produces a kernel density plot of a single or multiple parameter nodes (overlayed).

Input can be of multiple possible formats: either a single or list of output objects from jagsUI with an associated vector of parameter names, or a vector or data. frame of posterior samples.

#### Usage

```
plotdens(
  df,
 p = NULL,exact = FALSE,add = FALSE,col = NULL,shade = TRUE,
  1wd = 2,
 minCI = 0.99,
  legend = TRUE,
  legendpos = "topleft",
  legendnames = NULL,
 main = NULL,
  xlab = "",
 ylab = "Density",
  ...
)
```
#### Arguments

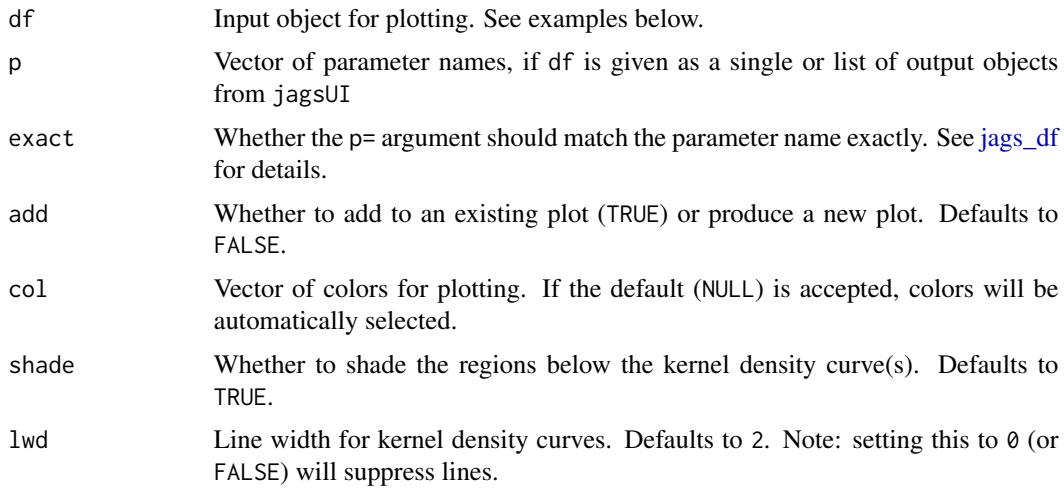

#### <span id="page-28-0"></span>plotdens 29

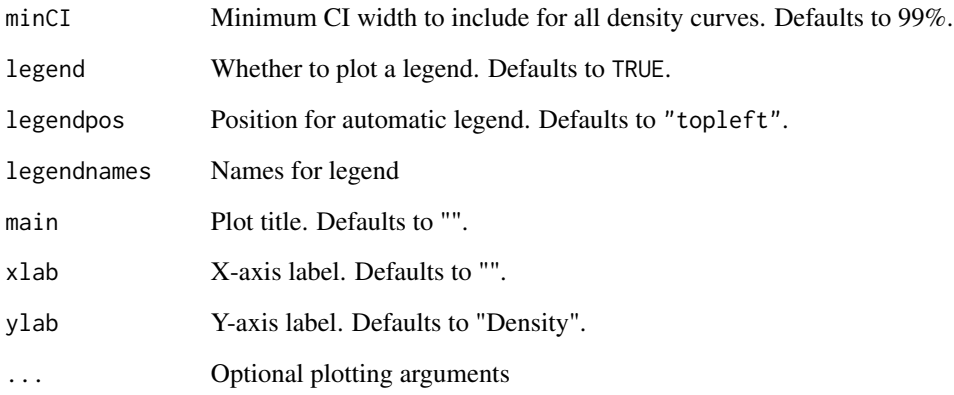

### Value

NULL

### Author(s)

Matt Tyers

### See Also

[comparedens,](#page-12-1) [comparecat,](#page-10-1) [comparepriors](#page-13-1)

### Examples

```
## jagsUI object with a single parameter
plotdens(asdf_jags_out, p="b1")
```
## jagsUI object with multiple nodes of a parameter plotdens(asdf\_jags\_out, p="a")

```
## jagsUI object with multiple parameter nodes
plotdens(asdf_jags_out, p=c("a[1]","a[2]","a[3]"))
```

```
## data.frame with multiple columns
plotdens(jags_df(asdf_jags_out, p="a"))
```

```
## list of jagsUI objects with a single parameter name
plotdens(list(asdf_jags_out,asdf_jags_out,asdf_jags_out), p="b1")
```

```
## list of jagsUI objects with a vector of parameter names
plotdens(list(asdf_jags_out,asdf_jags_out,asdf_jags_out), p=c("a[1]","a[2]","a[3]"))
```
<span id="page-29-1"></span><span id="page-29-0"></span>

Plotting all values of Rhat (or alternately n.eff) from an output object returned by jagsUI, or perhaps a subset of parameters. This function is intended as a quick graphical check of which parameters have adequately converged.

Rhat (Gelman-Rubin Convergence Diagnostic, or Potential Scale Reduction Factor) is calculated within 'JAGS', and is commonly used as a measure of convergence for a given parameter node. Values close to 1 are seen as evidence of adequate convergence. n.eff is also calculated within 'JAGS', and may be interpreted as a crude measure of effective sample size for a given parameter node.

#### Usage

```
plotRhats(
  x,
 p = NULL,n.eff = FALSE,
  fence = NULL,
  plotsequence = FALSE,
  splitarr = FALSE,
  margin = NULL,
  ...
\mathcal{L}
```
#### Arguments

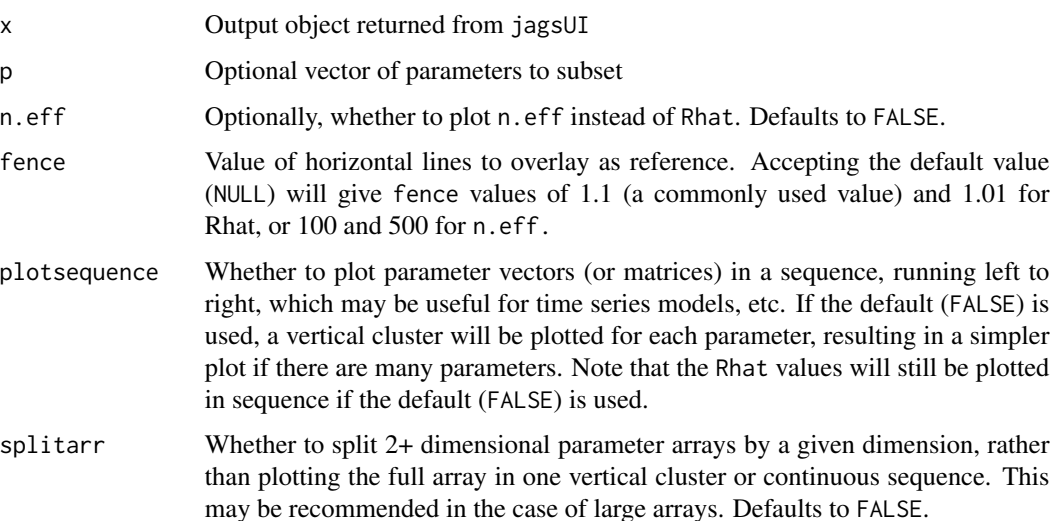

#### <span id="page-30-0"></span>pull\_post 31

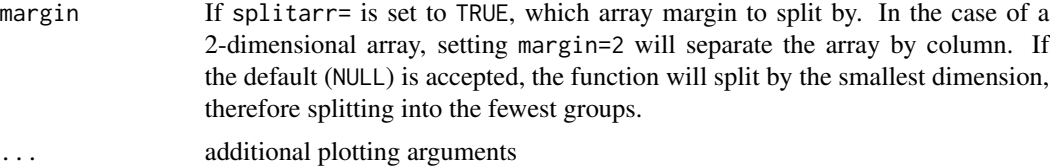

#### Value

NULL

### Author(s)

Matt Tyers

#### References

Gelman, A., & Rubin, D. B. (1992). Inference from Iterative Simulation Using Multiple Sequences. *Statistical Science, 7*(4), 457–472. http://www.jstor.org/stable/2246093

### See Also

[traceworstRhat,](#page-36-1) [check\\_Rhat,](#page-9-1) [qq\\_postpred,](#page-31-1) [ts\\_postpred](#page-41-1)

#### Examples

## plotting everything plotRhats(SS\_out) str(SS\_out\$Rhat) # the associated values

plotRhats(SS\_out, n.eff=TRUE) str(SS\_out\$n.eff) # the associated values

## behavior of splitarr and margin are shown plotRhats(SS\_out) plotRhats(SS\_out, splitarr=TRUE) str(SS\_out\$Rhat) # the associated values

```
## plotsequence may be useful in the case of a sequence of values
plotRhats(SS_out, p=c("trend", "cycle_s"), splitarr=TRUE, plotsequence=TRUE)
```
<span id="page-30-1"></span>pull\_post *Subset from posterior data.frame*

#### Description

Extracts a subset vector or data.frame from a data.frame consisting of more columns, such that column names match a name given in the  $p=$  argument. This may be useful in creating smaller objects consisting of MCMC samples.

#### Usage

 $pull\_post(x, p = NULL, exact = FALSE)$ 

#### Arguments

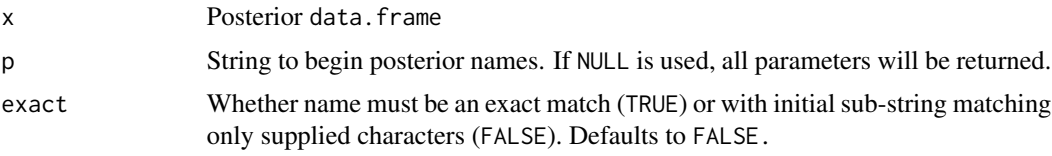

### Value

A data.frame with a column associated with each (subsetted) parameter and a row associated with each MCMC iteration.

### Author(s)

Matt Tyers

#### See Also

[jags\\_df](#page-18-1)

### Examples

out\_df <- jags\_df(asdf\_jags\_out)

```
b <- pull_post(out_df, p="b")
str(b)
a <- pull_post(out_df, p=c("a","sig_a"))
str(a)
sigs <- pull_post(out_df, p="sig")
str(sigs)
justsig <- pull_post(out_df, p="sig", exact=TRUE)
str(justsig)
```
<span id="page-31-1"></span>qq\_postpred *Quantile-quantile plot from posterior predictive distribution*

#### Description

Produces a quantile-quantile plot, calculated from the quantiles of a vector of data (most likely a time series), with respect to the matrix of associated posterior predictive distributions.

While not an omnibus posterior predictive check, this plot can be useful for detecting an overparameterized model, or else improper specification of observation error. Like a traditional Q-Q plot, a well-specified model will have points that lie close to the x=y line. In the case of this function, an

<span id="page-31-0"></span>

### <span id="page-32-0"></span>qq\_postpred 33

overparametrized model will typically produce a plot with a much shallower slope, possibly with many associated posterior predictive quantiles close to 0.5.

It should be noted that this function will only produce meaningful results with a vector of data, as opposed to a single value.

The posterior predictive distribution can be specified in two possible ways: either a single output object from jagsUI with an associated parameter name, or as a matrix or data.frame of posterior samples.

#### Usage

 $qq\_postpred(ypp, y, p = NULL, add = FALSE, ...)$ 

#### Arguments

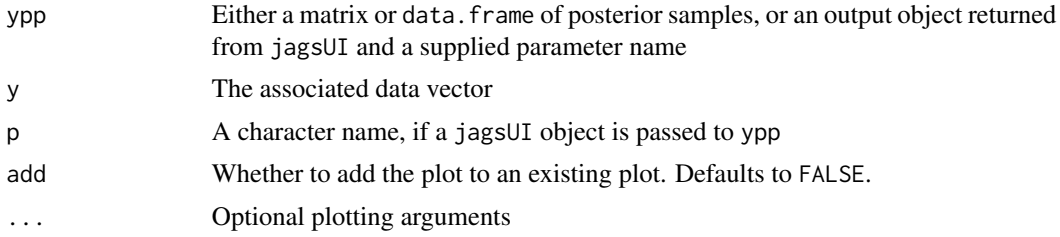

#### Value

NULL

### Note

This function assumes the existence of a matrix of posterior predictive samples corresponding to a data vector, the construction of which must be left to the user. This can be accomplished within JAGS, or using appropriate simulation from the posterior samples.

#### Author(s)

Matt Tyers

#### See Also

[ts\\_postpred,](#page-41-1) [check\\_Rhat,](#page-9-1) [check\\_neff,](#page-9-2) [traceworstRhat,](#page-36-1) [plotRhats](#page-29-1)

```
# first, a quick look at the example data...
str(SS_data)
str(SS_out$sims.list$ypp)
```

```
# plotting the example posterior predictive distribution with the data
# points overlayed. Note the overdispersion in the posterior predictive.
caterpillar(SS_out, p="ypp")
points(SS_data$y)
```
#### <span id="page-33-0"></span>34 rcolors

```
# using a jagsUI object as ypp input
qq_postpred(ypp=SS_out, p="ypp", y=SS_data$y)
```

```
# using a matrix as ypp input
qq_postpred(ypp=SS_out$sims.list$ypp, y=SS_data$y)
```
rcolors *Random Colors*

### Description

Creates a vector of randomly-generated colors.

#### Usage

rcolors(n)

#### Arguments

n Vector length

### Value

A vector of colors

#### Author(s)

Matt Tyers

```
n < -1000cols <- rcolors(n)
x \leftarrow runif(n)y \leftarrow runif(n)plot(x,y, col=cols, pch=16)
```
<span id="page-34-1"></span><span id="page-34-0"></span>skeleton *Skeleton*

#### Description

Prints an example 'JAGS' model and associated 'jagsUI' code to the console, along with code to simulate a corresponding dataset. This is intended to serve as a template that can be altered as needed by the user.

#### Usage

skeleton(NAME = "NAME")

#### Arguments

NAME Name to append to JAGS model object, etc.

#### Value

NULL

### Note

The printed code will use the cat() function to write the model code to an external text file. It may be desirable to use a call to \link{tempfile}() instead, to eliminate creation of unneeded files.

### Author(s)

Matt Tyers

### Examples

skeleton("asdf")

SS\_data *Example data: Time series associated with SS JAGS out*

### Description

The time series and time measurements associated with the time series model \link{SS\_out}.

#### Usage

SS\_data

#### Format

An object of class data. frame with 41 rows and 2 columns.

<span id="page-35-0"></span>

A time series model with multiple observations of a single time series, and with two stochastic cycle components.

### Usage

SS\_out

### Format

An object of class jagsUI of length 24.

#### Details

This model is included partly to show a model with vectors or 2-dimensional matrices of parameter nodes, and also to give an example of poor model convergence.

<span id="page-35-1"></span>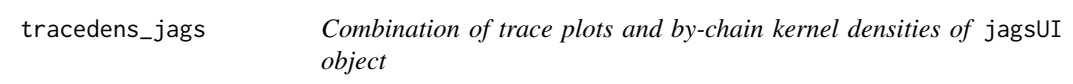

#### Description

Combination of trace plots and by-chain kernel densities of a whole jagsUI object, or optional subset of parameter nodes.

### Usage

```
tracedens_jags(
  x,
 p = NULL,exact = FALSE,
 parmfrow = NULL,
  1wd = 1,
  shade = TRUE,
  ...
\mathcal{E}
```
### <span id="page-36-0"></span>traceworstRhat 37

#### Arguments

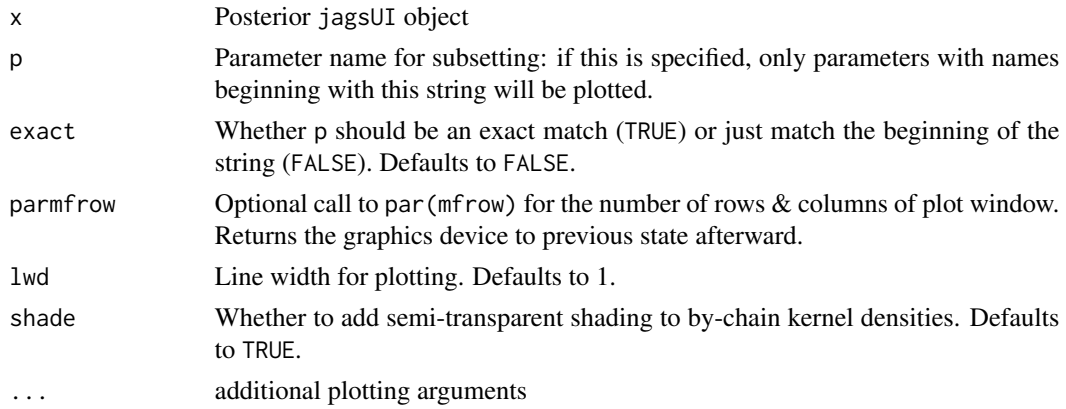

### Value

NULL

#### Author(s)

Matt Tyers

#### See Also

[trace\\_jags,](#page-39-1) [chaindens\\_jags,](#page-7-1) [pairstrace\\_jags](#page-24-1)

#### Examples

```
tracedens_jags(asdf_jags_out, parmfrow=c(4,2))
tracedens_jags(asdf_jags_out, p="a", parmfrow=c(3,1))
```
<span id="page-36-1"></span>traceworstRhat *Trace plots corresponding to the worst values of Rhat*

#### Description

Trace plots with kernel densities will be created for parameters with the largest (worst) associated values of Rhat. This function is primarily intended for parameters with a vector (or array) of values.

Rhat (Gelman-Rubin Convergence Diagnostic, or Potential Scale Reduction Factor) is calculated within 'JAGS', and is commonly used as a measure of convergence for a given parameter node. Values close to 1 are seen as evidence of adequate convergence. n.eff is also calculated within 'JAGS', and may be interpreted as a crude measure of effective sample size for a given parameter node.

#### Usage

```
traceworstRhat(x, p = NULL, n.eff = FALSE, margin = NULL, parmfrow = NULL, ...)
```
#### <span id="page-37-0"></span>Arguments

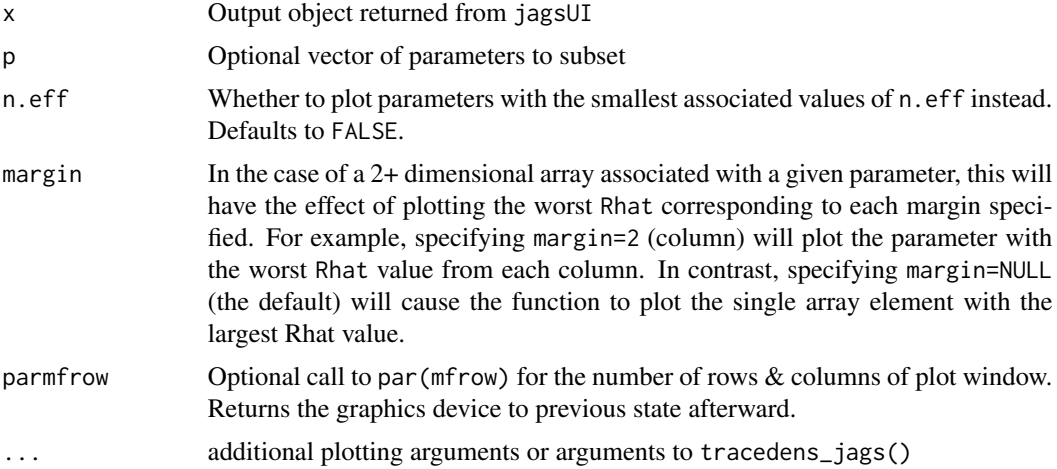

### Value

NULL

#### Author(s)

Matt Tyers

### References

Gelman, A., & Rubin, D. B. (1992). Inference from Iterative Simulation Using Multiple Sequences. *Statistical Science, 7*(4), 457–472. http://www.jstor.org/stable/2246093

#### See Also

[plotRhats,](#page-29-1) [check\\_Rhat,](#page-9-1) [qq\\_postpred,](#page-31-1) [ts\\_postpred](#page-41-1)

```
## plotting everything
traceworstRhat(SS_out, parmfrow=c(3,2))
SS_out$Rhat # the associated values
```

```
traceworstRhat(SS_out, parmfrow=c(3,2), n.eff=TRUE)
SS_out$n.eff # the associated values
```

```
## in the case of a 2-D array, setting margin=2 gives the max Rhat
## associated with each column, rather than the global max
traceworstRhat(x=SS_out, p="cycle_s", margin=2, parmfrow=c(2,2))
SS_out$Rhat
traceworstRhat(x=SS_out, p="cycle_s", margin=2, parmfrow=c(2,2), n.eff=TRUE)
SS_out$n.eff
```
<span id="page-38-1"></span><span id="page-38-0"></span>

Trace plot of each column of a posterior 'data.frame'.

### Usage

```
trace_df(df, nline, parmfrow = NULL, ...)
```
### Arguments

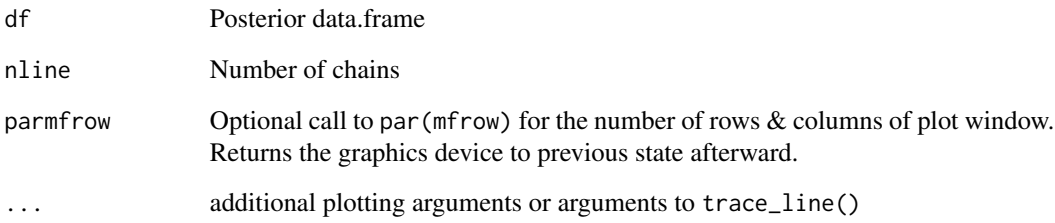

### Value

NULL

### Author(s)

Matt Tyers

### See Also

[tracedens\\_jags,](#page-35-1) [trace\\_jags,](#page-39-1) [trace\\_line](#page-40-1)

```
a <- jags_df(asdf_jags_out, p="a")
trace_df(a, nline=3, parmfrow=c(3,1))
```
<span id="page-39-1"></span><span id="page-39-0"></span>

Trace plot of a whole jagsUI object, or optional subset of parameter nodes.

#### Usage

 $trace_jags(x, p = NULL, exact = FALSE, paramfrom = NULL, lwd = 1, ...)$ 

### Arguments

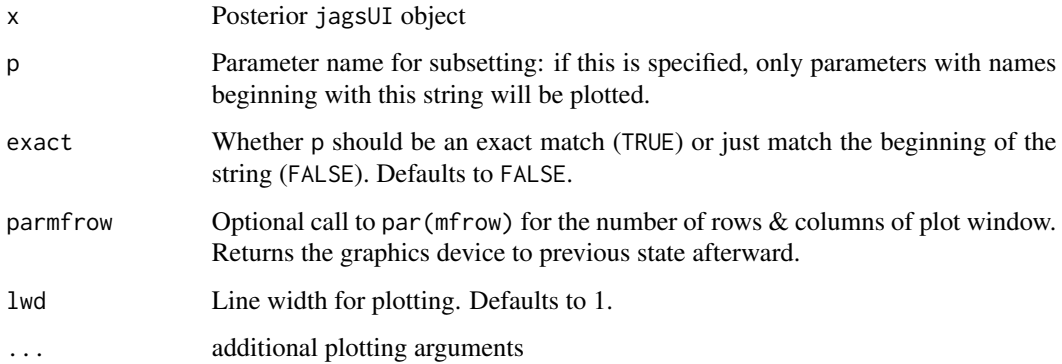

### Value

NULL

#### Author(s)

Matt Tyers

### See Also

[tracedens\\_jags,](#page-35-1) [pairstrace\\_jags,](#page-24-1) [trace\\_df,](#page-38-1) [trace\\_line](#page-40-1)

```
trace_jags(asdf_jags_out, parmfrow=c(4,2))
trace_jags(asdf_jags_out, p="a", parmfrow=c(3,1))
```
<span id="page-40-1"></span><span id="page-40-0"></span>

Trace plot of a single parameter node.

### Usage

```
trace_line(x, nline, lwd = 1, main = ", ...)
```
### Arguments

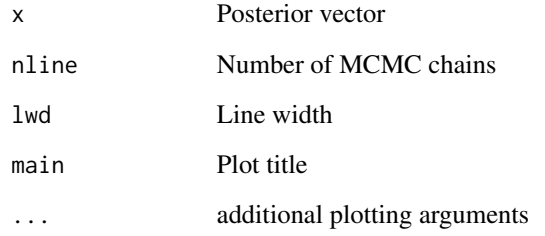

### Value

NULL

### Author(s)

Matt Tyers

### See Also

[tracedens\\_jags,](#page-35-1) [trace\\_jags,](#page-39-1) [trace\\_df,](#page-38-1) [chaindens\\_line](#page-8-1)

### Examples

b1 <- jags\_df(asdf\_jags\_out, p="b1") trace\_line(b1, nline=3, main="b1")

Produces a plot of centered posterior predictive distributions associated with a vector of data (most likely a time series), defined as the difference between posterior predictive and posterior predictive median.

Also overlays the posterior predictive residuals, defined as the differences between data values and their respective posterior predictive medians.

While not an omnibus posterior predictive check, this plot can be useful for detecting an overparameterized model, or else improper specification of observation error.

It should be noted that this function will only produce meaningful results with a vector of data, as opposed to a single value.

The posterior predictive distribution can be specified in two possible ways: either a single output object from jagsUI with an associated parameter name, or as a matrix or data.frame of posterior samples.

#### Usage

```
ts_postpred(
  ypp,
 y,
 p = NULL,x = NULL,lines = FALSE,
  transform = c("none", "exp", "expit"),
  ...
\mathcal{L}
```
#### Arguments

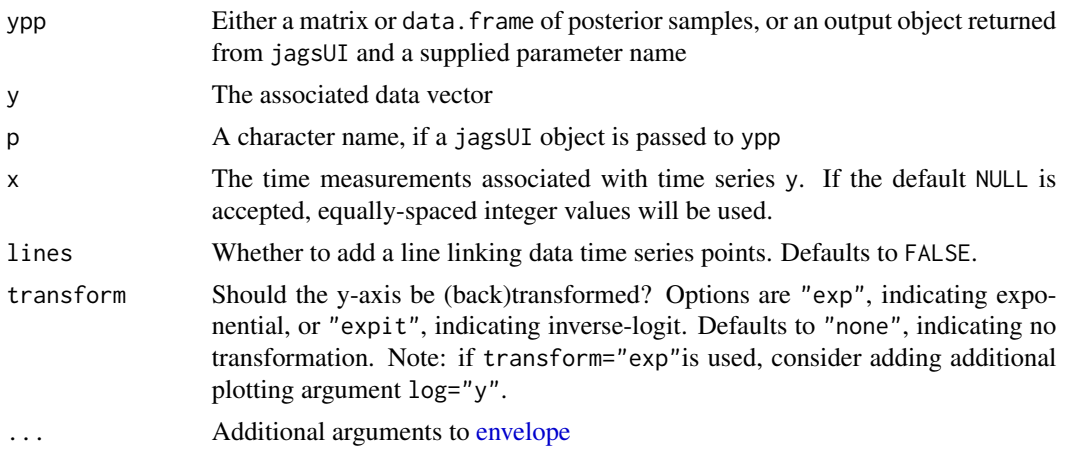

### <span id="page-42-0"></span>ts\_postpred 43

#### Value

NULL

#### Note

This function assumes the existence of a matrix of posterior predictive samples corresponding to a data vector, the construction of which must be left to the user. This can be accomplished within JAGS, or using appropriate simulation from the posterior samples.

### Author(s)

Matt Tyers

### See Also

[qq\\_postpred,](#page-31-1) [check\\_Rhat,](#page-9-1) [check\\_neff,](#page-9-2) [traceworstRhat,](#page-36-1) [plotRhats](#page-29-1)

```
# first, a quick look at the example data...
str(SS_data)
str(SS_out$sims.list$ypp)
```

```
# plotting the example posterior predictive distribution with the data
# points overlayed. Note the overdispersion in the posterior predictive.
caterpillar(SS_out, p="ypp")
points(SS_data$y)
```

```
# using a jagsUI object as ypp input
ts_postpred(ypp=SS_out, p="ypp", y=SS_data$y)
```

```
# using a matrix as ypp input
ts_postpred(ypp=SS_out$sims.list$ypp, y=SS_data$y)
```

```
# exp transformation
ts_postpred(ypp=SS_out, p="ypp", y=SS_data$y, transform="exp")
ts_postpred(ypp=SS_out, p="ypp", y=SS_data$y, transform="exp", log="y")
```
# <span id="page-43-0"></span>Index

∗ datasets asdf\_jags\_out, [4](#page-3-0) asdf\_prior\_jags\_out, [4](#page-3-0) SS\_data, [35](#page-34-0) SS\_out, [36](#page-35-0) asdf\_jags\_out, [4](#page-3-0) asdf\_prior\_jags\_out, [4](#page-3-0) caterpillar, *[3](#page-2-0)*, [5,](#page-4-0) *[11,](#page-10-0) [12](#page-11-0)*, *[17](#page-16-0)* chaindens\_df, [7,](#page-6-0) *[8,](#page-7-0) [9](#page-8-0)* chaindens\_jags, [8,](#page-7-0) *[9](#page-8-0)*, *[37](#page-36-0)* chaindens\_line, *[8](#page-7-0)*, [9,](#page-8-0) *[41](#page-40-0)* check\_neff, [10,](#page-9-0) *[11](#page-10-0)*, *[33](#page-32-0)*, *[43](#page-42-0)* check\_Rhat, *[10](#page-9-0)*, [10,](#page-9-0) *[31](#page-30-0)*, *[33](#page-32-0)*, *[38](#page-37-0)*, *[43](#page-42-0)* comparecat, *[3](#page-2-0)*, [11,](#page-10-0) *[14,](#page-13-0) [15](#page-14-0)*, *[29](#page-28-0)* comparedens, *[3](#page-2-0)*, *[12](#page-11-0)*, [13,](#page-12-0) *[14,](#page-13-0) [15](#page-14-0)*, *[29](#page-28-0)* comparepriors, *[12](#page-11-0)*, *[14](#page-13-0)*, [14,](#page-13-0) *[29](#page-28-0)* cor\_jags, [15,](#page-14-0) *[27](#page-26-0)* envelope, *[3](#page-2-0)*, *[6](#page-5-0)*, [16,](#page-15-0) *[23,](#page-22-0) [24](#page-23-0)*, *[42](#page-41-0)* expit, [18,](#page-17-0) *[21](#page-20-0)* jags\_df, [19,](#page-18-0) *[28](#page-27-0)*, *[32](#page-31-0)* jags\_plist, [20](#page-19-0) jagshelper *(*jagshelper-package*)*, [3](#page-2-0) jagshelper-package, [3](#page-2-0) logit, *[18](#page-17-0)*, [21](#page-20-0) nbyname, [21,](#page-20-0) *[23](#page-22-0)* nparam, *[22](#page-21-0)*, [22](#page-21-0) overlayenvelope, *[3](#page-2-0)*, *[17](#page-16-0)*, [23](#page-22-0) pairstrace\_jags, [25,](#page-24-0) *[37](#page-36-0)*, *[40](#page-39-0)* plotcor\_jags, *[16](#page-15-0)*, [26](#page-25-0) plotdens, *[15](#page-14-0)*, [28](#page-27-0) plotRhats, *[3](#page-2-0)*, *[10,](#page-9-0) [11](#page-10-0)*, [30,](#page-29-0) *[33](#page-32-0)*, *[38](#page-37-0)*, *[43](#page-42-0)* pull\_post, *[19](#page-18-0)*, [31](#page-30-0)

qq\_postpred, *[3](#page-2-0)*, *[10,](#page-9-0) [11](#page-10-0)*, *[31](#page-30-0)*, [32,](#page-31-0) *[38](#page-37-0)*, *[43](#page-42-0)*

rcolors, [34](#page-33-0)

skeleton, *[3](#page-2-0)*, [35](#page-34-0) SS\_data, [35](#page-34-0) SS\_out, [36](#page-35-0)

trace\_df, [39,](#page-38-0) *[40,](#page-39-0) [41](#page-40-0)* trace\_jags, *[7,](#page-6-0) [8](#page-7-0)*, *[37](#page-36-0)*, *[39](#page-38-0)*, [40,](#page-39-0) *[41](#page-40-0)* trace\_line, *[7](#page-6-0)*, *[39,](#page-38-0) [40](#page-39-0)*, [41](#page-40-0) tracedens\_jags, *[3](#page-2-0)*, *[7](#page-6-0)[–9](#page-8-0)*, *[26](#page-25-0)*, [36,](#page-35-0) *[39](#page-38-0)[–41](#page-40-0)* traceworstRhat, *[3](#page-2-0)*, *[10,](#page-9-0) [11](#page-10-0)*, *[31](#page-30-0)*, *[33](#page-32-0)*, [37,](#page-36-0) *[43](#page-42-0)* ts\_postpred, *[3](#page-2-0)*, *[10,](#page-9-0) [11](#page-10-0)*, *[31](#page-30-0)*, *[33](#page-32-0)*, *[38](#page-37-0)*, [42](#page-41-0)